## **PG\_UPDATE**

## Akcia PG\_UPDATE

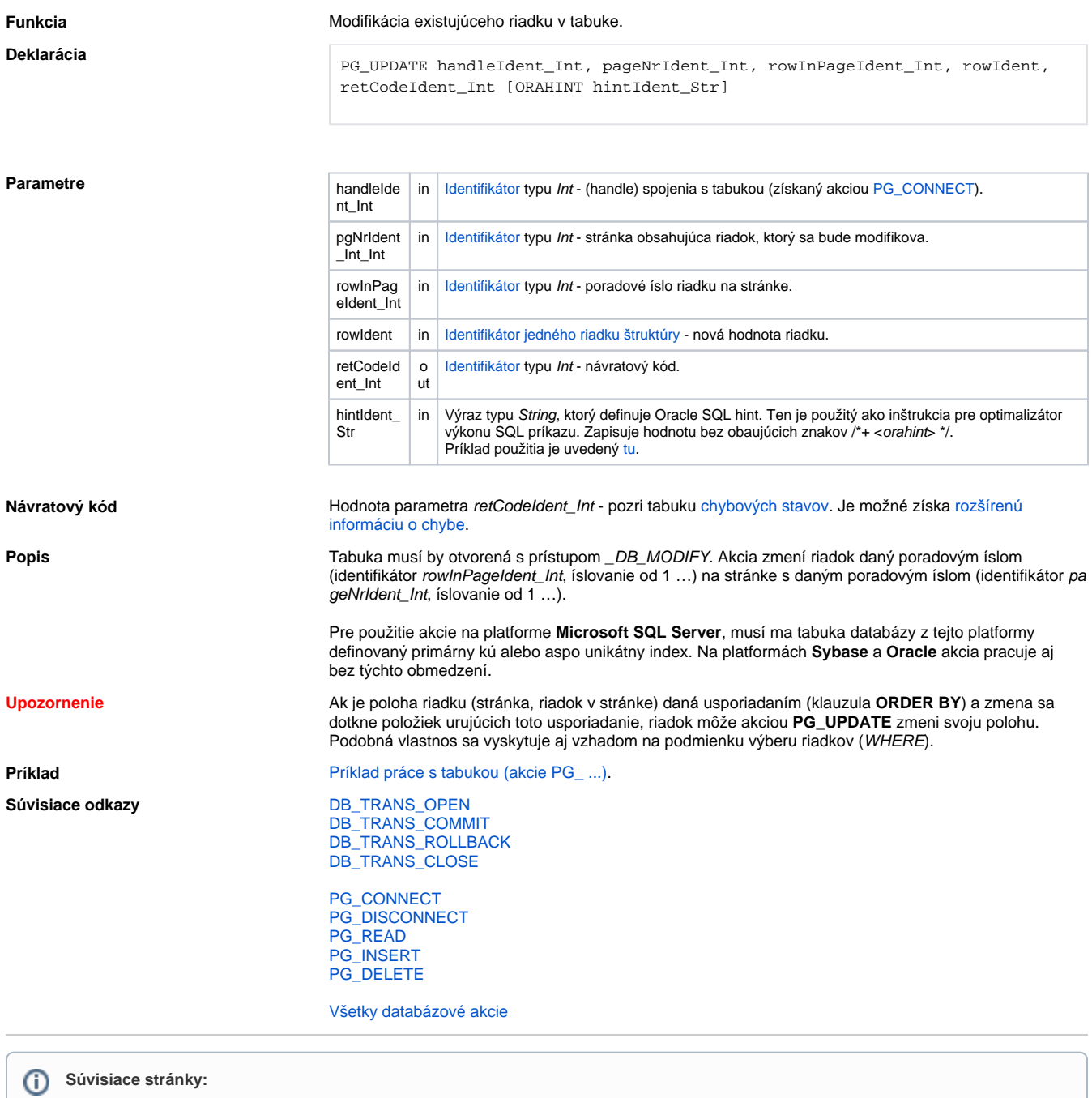

[Akcie v skriptoch](https://doc.ipesoft.com/display/D2DOCV12SK/Akcie+v+skripte)